#### *Карацюба О.В.*

### **ДОСВІД ПРОВЕДЕННЯ ВІДЕОУРОКІВ НА ПЛАТФОРМІ ZOOM**

Введення карантину та миттєвий перехід на модель дистанційного навчання змусив викладачів в неймовірно стислі строки освоїти модель дистанційного навчання. Велика кількість навчальних закладів обрала популярний сервіс Zoom.

Так чому саме цей формат?

- 1. Бо він дуже простий (розібратись із функціями можна на інтуїтивному рівні) і зручний у використанні.
- 2. У цій програмі якісна трансляція відео та аудіо.
- 3. Під час трансляції викладач або студенти можуть демонструвати екран із виконанням/поясненням завдань.
- 4. Педагоги можуть завчасно записати відеоконференцію або увімкнути запис під час онлайн-трансляції. Так студенти, що не змогли приєднатися до відеоконференції, зможуть переглянути запис пізніше. Усі відеозаписи можна зберігати на комп'ютері.
- 5. Викладач має реєструватися обов'язково, тоді як іншим достатньо перейти за посиланням на відеоконференцію.
- 6. Кожен учасник відеоконференції може скористатися цим сервісом на будь-якому зручному для себе пристрої: у телефоні, планшеті чи комп'ютері/ноутбуці.
- 7. Безкоштовні конференції тривають до 40 хвилин.
- 8. Обмеження у кількості учасників 100 осіб.

Але постає проблема, як не перетворитися «на голову, що говорить». Тому завдання для викладача — зробити матеріал максимально доступним, цікавим, наочним і таким, що стимулюватиме до розширення знань. Завжди більш виграшними є ілюстровані онлайн-уроки. На допомогу приходять інтерактивні презентації. Але слід пам'ятати, що нехтування закономірностей психології сприйняття тексту та зображення, невдале розташування інформації на екрані, перевантаженість деталями та неструктурованість візуальної

інформації, некоректне застосування кольору, задавання необґрунтованого темпу зміни зображень чи тексту — все це може привести до зниження ефективності людино-машинної комунікації.

Доречним засобом для підвищення ефективності заняття є використання освітніх відео фрагментів. Успішний досвід освітніх онлайн-платформ доводить, що відео може бути не лише розвагою, але й ефективним інструментом для навчання. Насамперед, відео дає можливість сприймати інформацію кількома каналами**:** візуальним та аудіальним. Оскільки це активізує різні ділянки кори головного мозку та сприяє утворенню більшої кількості нейронних зв'язків, матеріал засвоюється ефективніше. Для нарізки відео можна рекомендувати такий сервіс як **Online Video Cutter**. Але слід зауважити, що робити нарізку відео можна лише в тому випадку, якщо розмір відео файлу не перевищує 500MB. Обрізати відеоролик на окремі фрагменти в Online Video Cutter можна в кілька простих кроків:

*Крок 1.* Перейдіть на сайт online-video-cutter.com, натисніть на кнопку «Відкрити файл» і завантажте ваше відео (або вставте його URL з будь-якого інтернет джерела).

*Крок 2.* Після завантаження відео, можна приступати до його редагування. Головним інструментом будуть повзунки. Використовуючи стрілки або мишу потрібно перетягнути один повзунок на бажаний початок відео. Таким же чином, другий повзунок потрібно перетягнути на бажане закінчення відео. На ваш розсуд, можна також змінити готовий файл, змінивши його формат, якість, повернувши його. Після того як ви закінчили необхідно натиснути «Обрізати».

*Крок 3.* потім, обрізаний файл можна завантажити і зберегти на свій ПК.

Якщо правильно використовувати відео як навчальний інструмент та розумно [поєднувати](https://nus.org.ua/tags/158/) його із іншими видами роботи, матеріал сприйматиметься більш комплексно та легко.

Онлайн-заняття — чудова нагода для пасивних учасників «загубитися»: віртуальний клас дає значно більше можливостей відсидітись і не брати участі в занятті. Тому залученність студентів — найперший пріоритет викладача. Слід особливо ретельно готувати запитання: вони мають заглиблювати у цікаву дискусію або навіть провокувати чи обурювати. Також для активізації роботи та підвищення мотивації доречно використовувати різноманітні вправи, тренажери, ігри, які виконані за допомогою інтернет-ресурсів. Змінити демонстрацію екрана можна у будь-який зручний для лектора час.

Цікавим конструктором для розробки інтерактивних завдань за різними предметними дисциплінами є **LearningApps.org** .

На сервісі представлено багато інтерактивних вправ, які були розроблені для різноманітних форм навчального процесу. Їх можна використовувати в роботі з інтерактивною дошкою, або як індивідуальні вправи. Є україномовна версія сайту, для цього необхідно обрати відповідний прапорець у правому верхньому куті. Для роботи на сайті треба зареєструватись, створити свій аккаунт та розпочати творчий процес. Існуючі модулі можуть бути безпосередньо включені у зміст навчання, а також їх можна змінювати чи створювати в оперативному режимі. Вправи на сайті подаються у зручному візуальному режимі сітки зображень, навівши на які вказівник миші можна побачити тип вправи та її рейтинг на сайті (залежить від кількості переглядів та оцінок користувачів). Усі вправи поділено на 19 категорії, які відповідають виду завдання, яке потрібно буде виконати. Нижче надано чотири приклада найпопулярніших категорій.

1. Знайдіть пару.

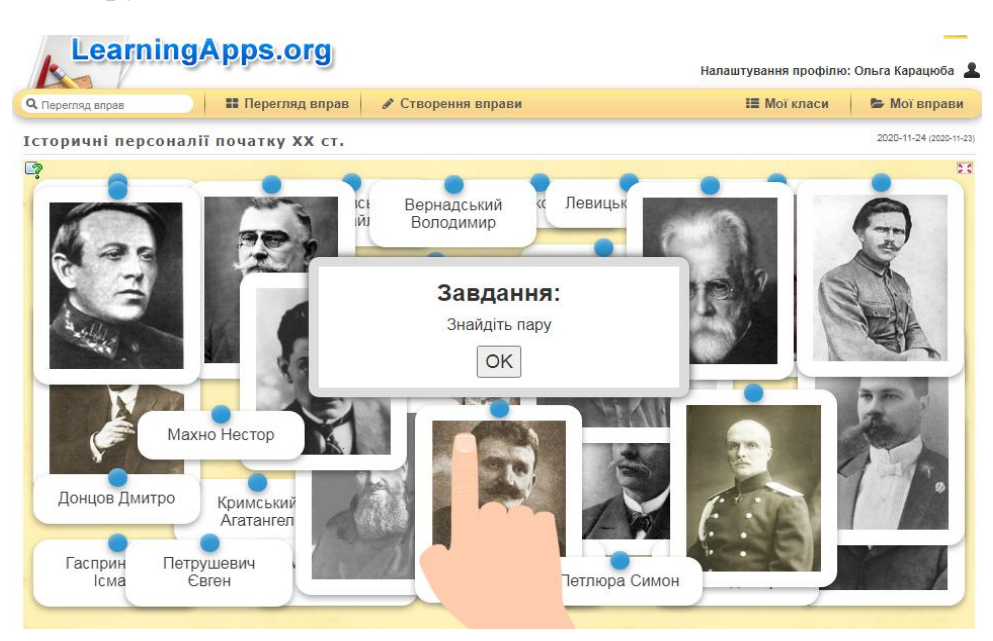

# 2. Класифікація.

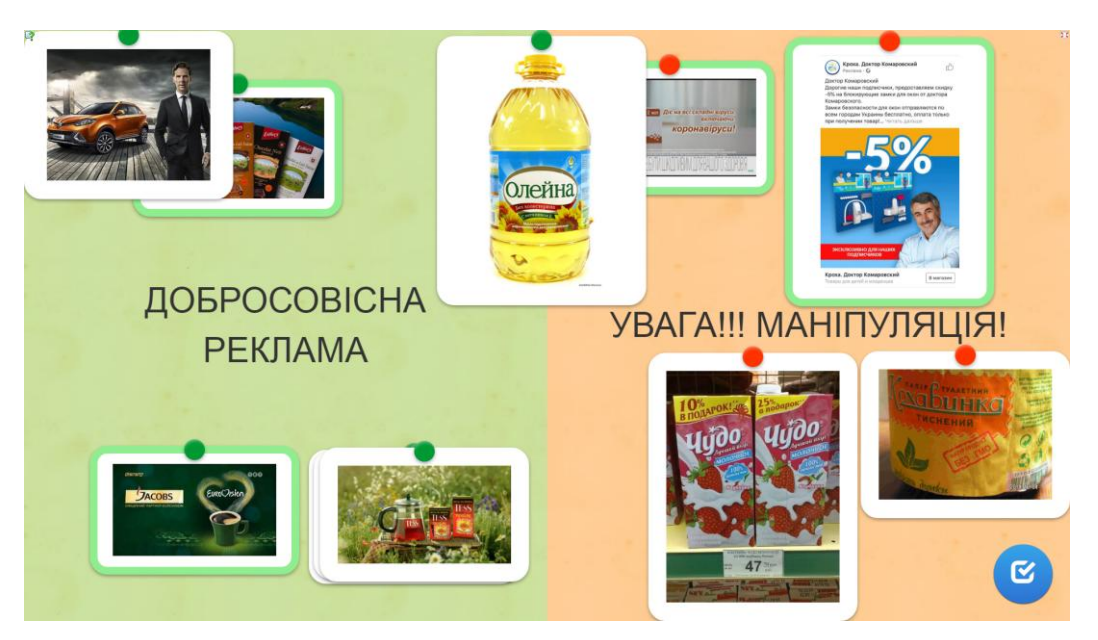

## 3. Знайдіть слова.

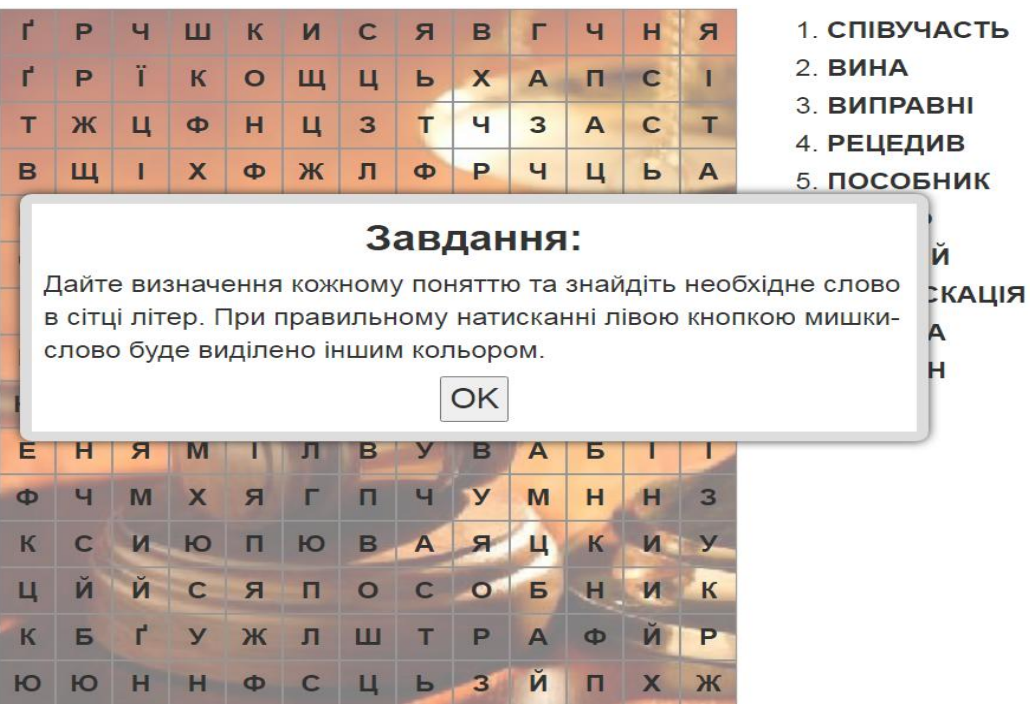

### 4. Заповнити пропуски в тексті.

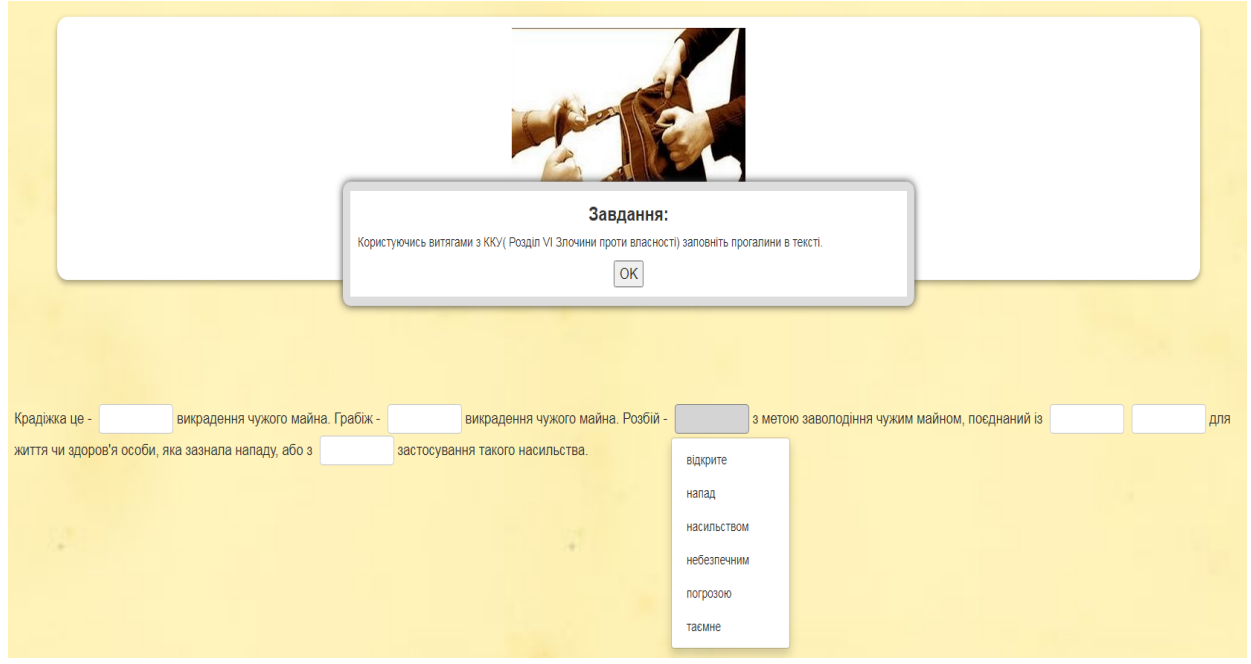

Робота з підготовки велика, але відгуки студентів позитивні!

Використання комп'ютерних технологій у навчальному процесі є вимогою часу, оскільки вони підвищують пізнавальну цікавість, інформаційну культуру, розвивають творчість З'являється можливість використовувати більш велику інформацію на уроках, які стають більш цікавими, насиченими, якісними та результативними.